## **WATER FLOW SENSOR**

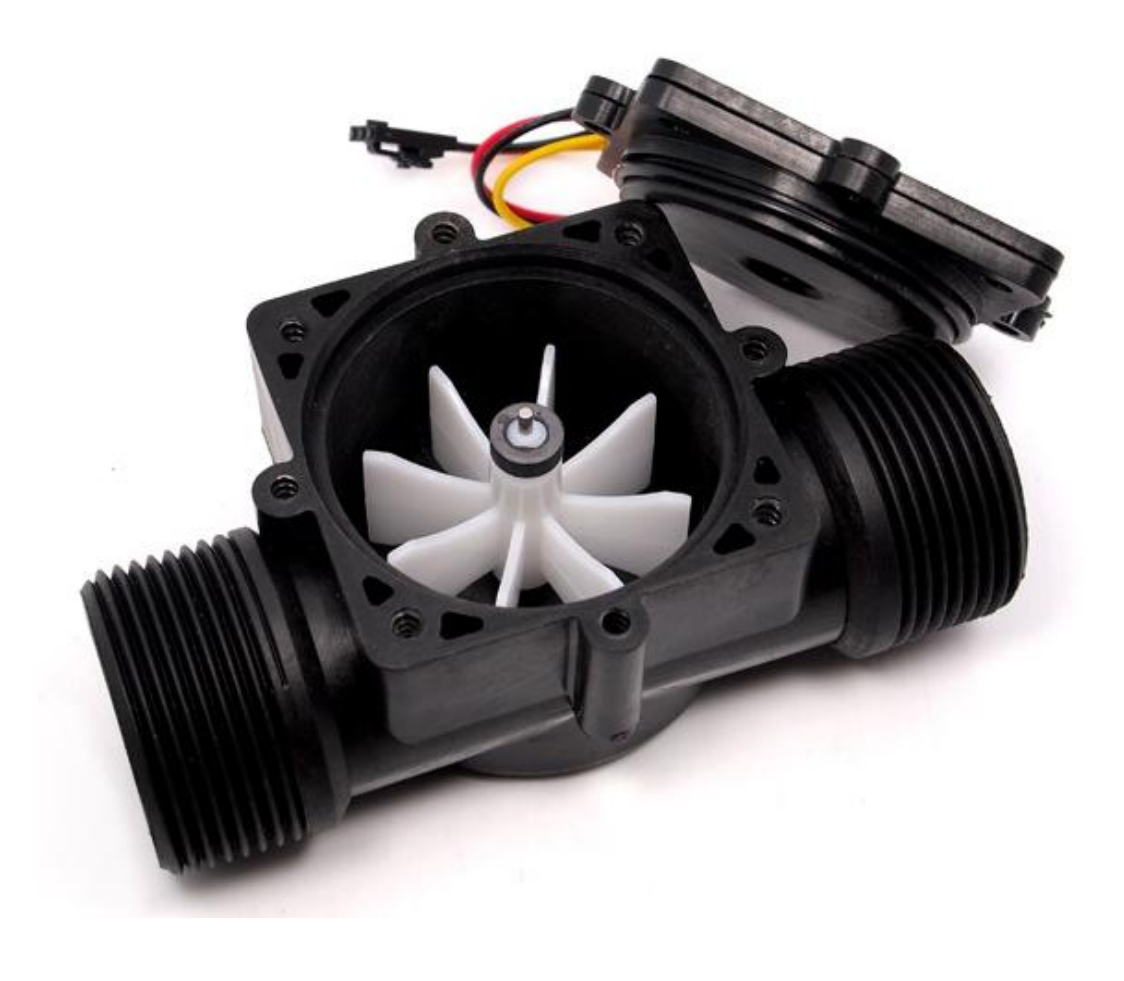

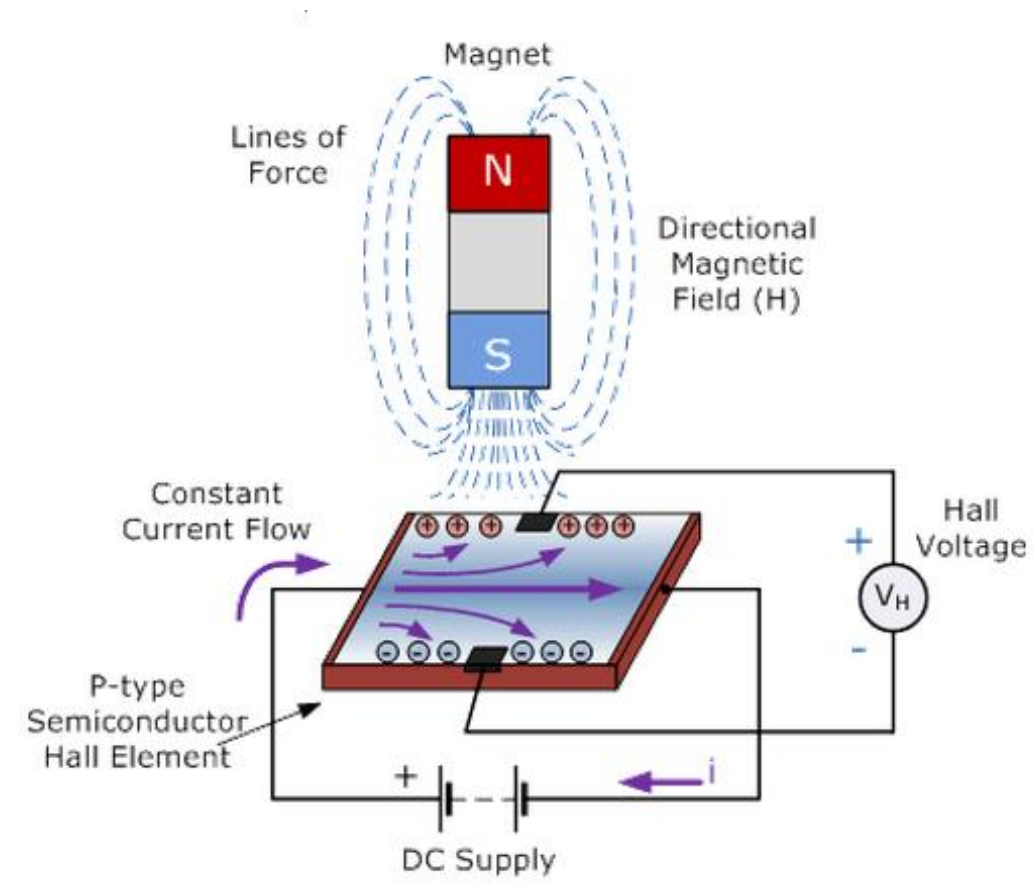

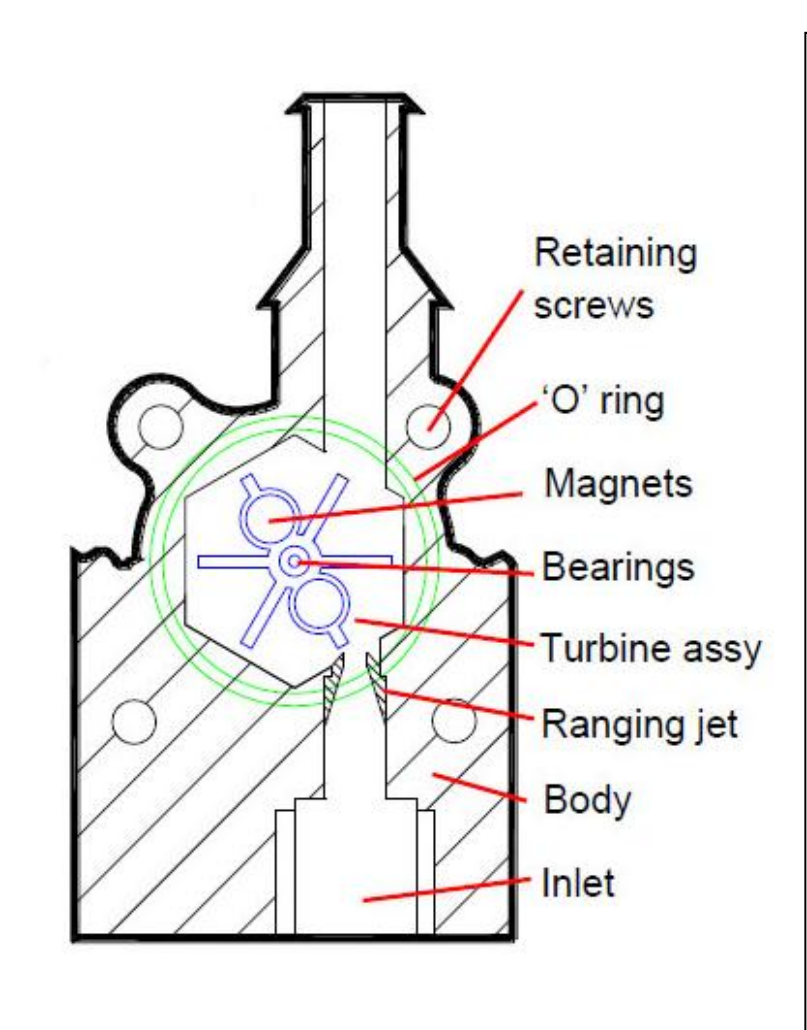

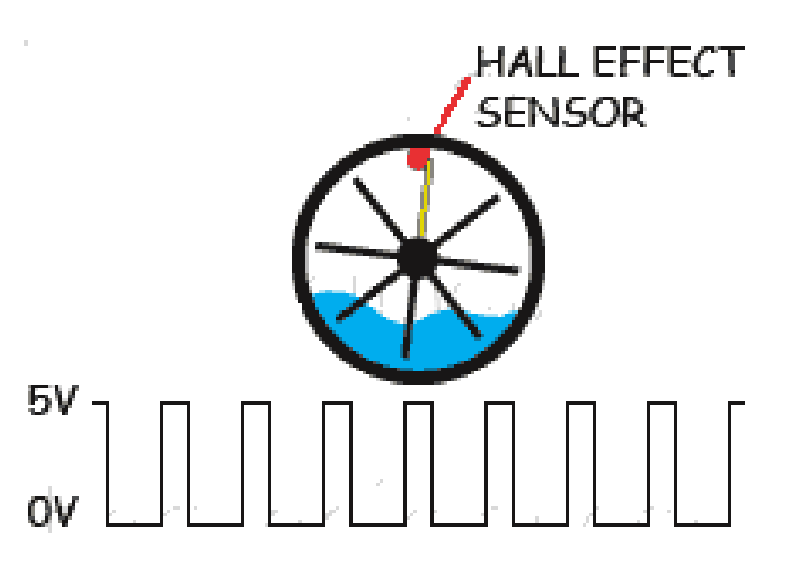

Treno di impulsi con frequenza proporzionale alla portata di fluido

**Hall Effect Sensors** consist basically of a thin piece of rectangular p-type semiconductor material such as gallium arsenide (GaAs), indium antimonide (InSb) or indium arsenide (InAs) passing a continuous current through itself. When the device is placed within a magnetic field, the magnetic flux lines exert a force on the semiconductor material which deflects the charge carriers, electrons and holes, to either side of the semiconductor slab. This movement of charge carriers is a result of the magnetic force they experience passing through the semiconductor material.

As these electrons and holes move side wards a potential difference is produced between the two sides of the semiconductor material by the buildup of these charge carriers. Then the movement of electrons through the semiconductor material is affected by the presence of an external magnetic field which is at right angles to it and this effect is greater in a flat rectangular shaped material.

The effect of generating a measurable voltage by using a magnetic field is called the **Hall Effect**after Edwin Hall who discovered it back in the 1870's with the basic physical principle underlying the Hall effect being Lorentz force. To generate a potential difference across the device the magnetic flux lines must be perpendicular,  $(90^\circ)$  to the flow of current and be of the correct polarity, generally a south pole.

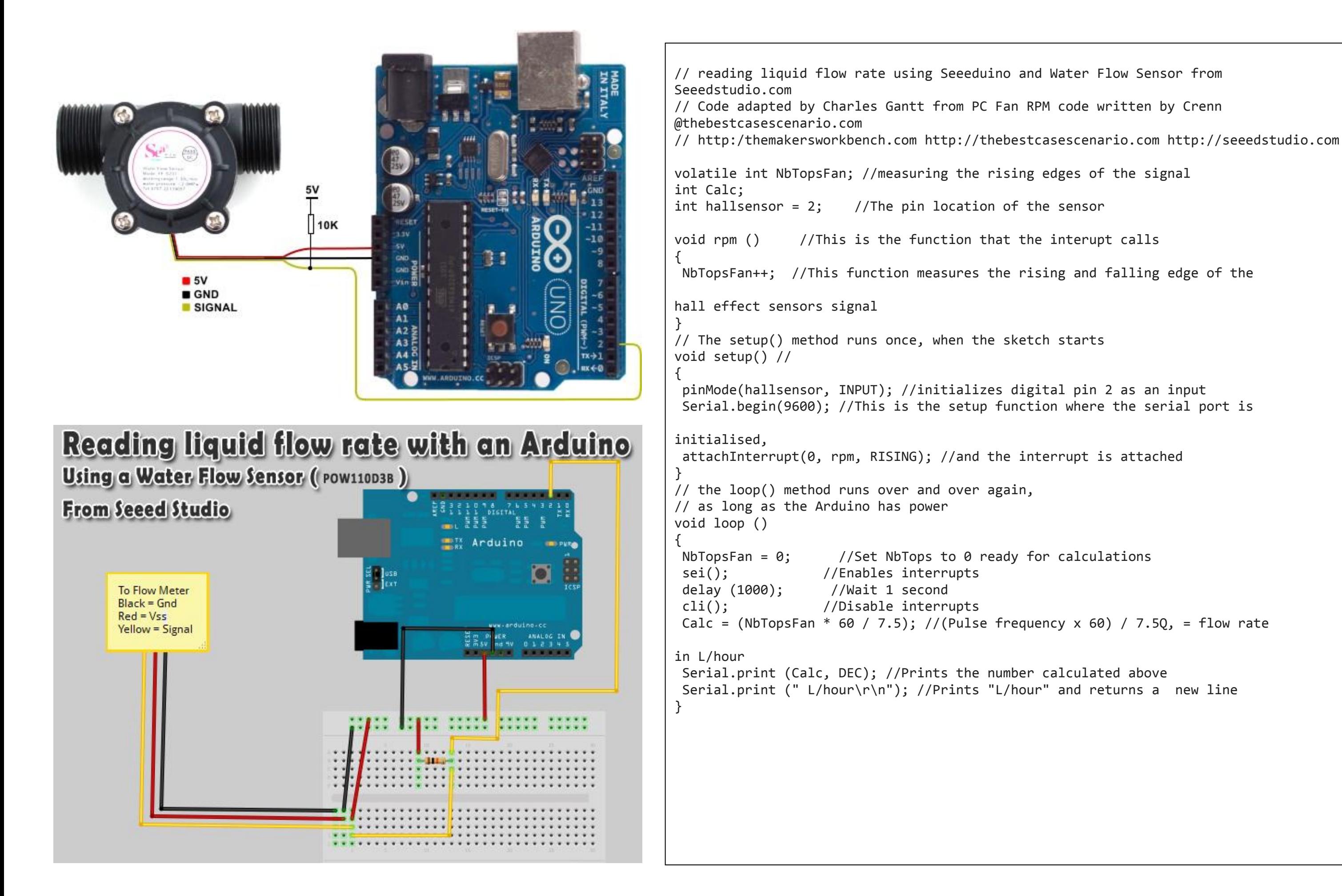

## **ARDUINO WATER FLOW SENSOR**

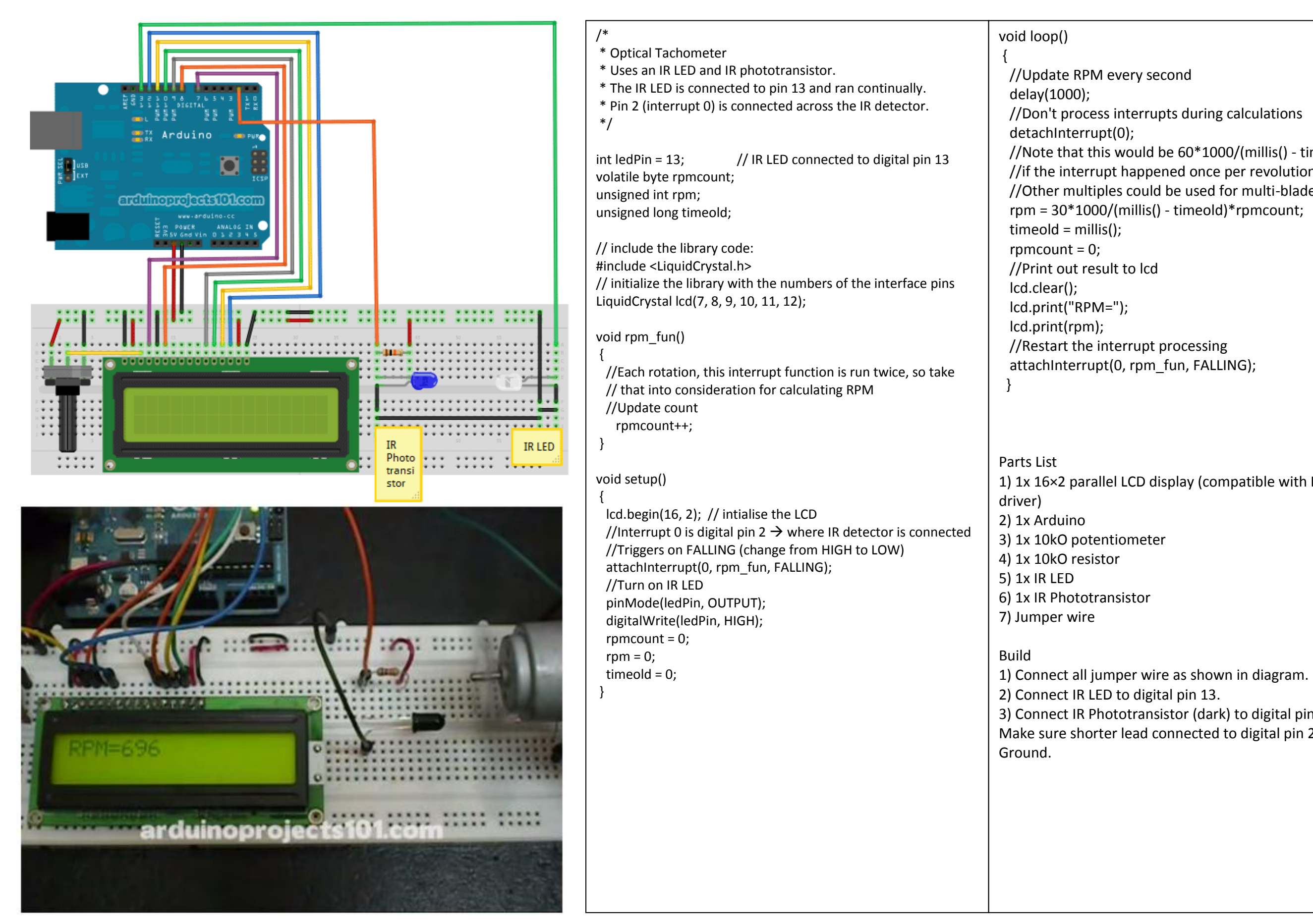

 //Note that this would be 60\*1000/(millis() - timeold)\*rpmcount //if the interrupt happened once per revolution instead of twice. //Other multiples could be used for multi-bladed propellers or fans

1) 1x 16×2 parallel LCD display (compatible with Hitachi HD44780

3) Connect IR Phototransistor (dark) to digital pin 2. Make sure shorter lead connected to digital pin 2 and longer lead to

## **Arduino RPM Counter / Tachometer**